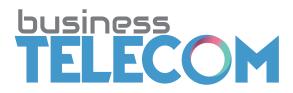

## **Adding Authorised Contacts**

Business Telecom Account Number:

Account Name: \_\_\_\_

I, the undersigned authorise the below listed individual(s) to be added to my existing Business Telecom Accounts.

| Name:                                                                        | Name:                        |                       |
|------------------------------------------------------------------------------|------------------------------|-----------------------|
| Email:                                                                       | Email:                       |                       |
| Date of Birth:                                                               | Date of Birth:               |                       |
| Access:MainAccess:MainSecondarySecondarySecondaryTechnicalTechnicalTechnical |                              | ndary                 |
| Main Contact:                                                                | Secondary Contact:           | Technical Contact:    |
| ALL ACCESS CONTACT                                                           | View and receive Phone Bills | IT Person             |
| Finance Enquiries and discuss details of contract                            | Pay Phone bills              | Usage Notifications   |
| Billing Enquiries and discuss details of contract                            | Discuss Phone bills          | Usage enquiries       |
| Order New Services and<br>Cancel Services                                    | Report Equipment Faults      | Configuration details |
| Approve Service work<br>and quotations                                       | Report Network Faults        |                       |
| Access to log in passwords                                                   |                              |                       |
| Add additional contacts                                                      |                              |                       |
|                                                                              |                              |                       |

I understand that this request is valid until further written notice.

| Name:      |  |
|------------|--|
| Signature: |  |
| Date:      |  |